## ADULT CHANNEL M3ul [TOP]

I am using an M3u file for the Kodi IPTV channels. I want to start my Kodi from my IPTV server, using the M3u file and need to access the channels, do I access the M3u file with item 1st or with Kodi IPTV I have an M3u playlist file loaded into the Kodi Simple Client IPTV Addon (Kodi 17.0, Build 17.0-11-g74c1f7c (37403)) and it works pretty well, the only problem is I dont see any IPTV categories on the shows being played, and its not easy to tell which ones are the more popular channels. I want to modify the M3U file to group the IPTV channels based on popularity, or perhaps I can do this with a Kodi setting. Perhaps there is a setting I need to change within the Simple Client Kodi IPTV addon to modify the way the IPTV channels are listed. Any suggestions would be helpful I use IPTV Rhapsody on my router. I can load the channel list from there to any Kodi channel that has IPTV Rhapsody installed. However, it seems to be a pain to add new IPTV Rhapsody channels because every time I add a channel through Rhapsody, it adds channels to my IPTV playlists via the URL IPTV Rhapsody provides, which takes a while to open. I usually add some channels through the Kodi IPTV settings, then they keep adding and re-adding them to my IPTV playlists. What is the easiest way to stop this? I feel like this shouldnt be so difficult This is my first time loading a channel list in IPTV in Kodi, I am not sure about this whole Kodi IPTV thing, but I really do like the Kodi Simple Client and it would be nice to get my IPTV channels to load into it. I have tried many times to do this manually, but I dont see any way to set the IPTV channels. I dont understand what to change to set them up. I have tried to add them to another playlist and then add that to Kodi, and then it doesnt work.

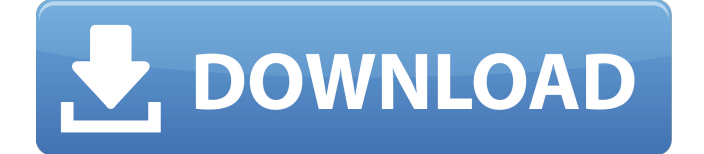

## **ADULT CHANNEL M3ul**

If you have any questions or you want to report a problem with the IPTV channels in Kodi, then you can do so via our feedback page. We will take every input into consideration and accept any bug fixes or improvements that may be necessary. Simple users are likely to add channels manually, and we check every entry for accuracy. If we find that your IPTV channels are out of order, then we will happily swap them with other channels that are in the correct order and your IPTV channels will appear in the correct order. IPTV API is made with the large number of IPTV channels in mind, but they are often registered IPTV services and not free streaming IPTV services. You must make sure your IPTV is working before you fire up your Kodi or else you won't be able to watch anything! Right now, the IPTV API M3u list is still in a beta stage. In the future, we hope to have more IPTV free streaming service M3u playlists ready for use. However, if you do have other working IPTV services, then you may want to list them here and use them instead of the IPTV API M3u playlist for those IPTV channels that aren't free. If you are setting up your own IPTV channel M3U playlist then you should take a look at our IPTV M3U playlist list articles to help you along the way. Everything from how to add IPTV channels with a simple cCloud Atom IPTV M3U playlist to how to add movies and movies to your IPTV M3U playlist to how to add both IPTV channels and movies to your IPTV M3U playlist. In the future, we hope to have a set of IPTV free streaming service M3u playlists ready for use. However, if you do have other working IPTV services, then you may want to list them here and use them instead of the IPTV API M3u playlist for those IPTV channels that aren't free. 5ec8ef588b

<https://openaidmap.com/download-novel-9-matahari-pdf-free/> <https://www.alltagsunterstuetzung.at/advert/novel-dewasa-terjemahan-best-seller-pdf-2/> <https://loskutbox.ru/wp-content/uploads/2022/11/narcmar.pdf> [http://guc.lt/index.php/lt/usp-36-pdf-free-download-\\_\\_link\\_\\_/](http://guc.lt/index.php/lt/usp-36-pdf-free-download-__link__/) <https://best-housing.nl/wp-content/uploads/2022/11/hazaurb.pdf> <https://moronencaja.com/wp-content/uploads/2022/11/frangian.pdf> [https://www.santafe-roma.it/wp](https://www.santafe-roma.it/wp-content/uploads/2022/11/TecDoc_1Q2013_MULTILANGUAGEtorrent.pdf)[content/uploads/2022/11/TecDoc\\_1Q2013\\_MULTILANGUAGEtorrent.pdf](https://www.santafe-roma.it/wp-content/uploads/2022/11/TecDoc_1Q2013_MULTILANGUAGEtorrent.pdf) [https://nesiastore.com/wp](https://nesiastore.com/wp-content/uploads/2022/11/Virtual_DJ_84_Pro_Crack_Keygen_Free_Download_2020.pdf)[content/uploads/2022/11/Virtual\\_DJ\\_84\\_Pro\\_Crack\\_Keygen\\_Free\\_Download\\_2020.pdf](https://nesiastore.com/wp-content/uploads/2022/11/Virtual_DJ_84_Pro_Crack_Keygen_Free_Download_2020.pdf) [https://wanoengineeringsystems.com/wp](https://wanoengineeringsystems.com/wp-content/uploads/2022/11/Revit2017crack_Extra_Quality.pdf)[content/uploads/2022/11/Revit2017crack\\_Extra\\_Quality.pdf](https://wanoengineeringsystems.com/wp-content/uploads/2022/11/Revit2017crack_Extra_Quality.pdf) [http://farmaniehagent.com/wp](http://farmaniehagent.com/wp-content/uploads/2022/11/English_Today_26_DVD_S_Vol_23_Rar_201214.pdf)[content/uploads/2022/11/English\\_Today\\_26\\_DVD\\_S\\_Vol\\_23\\_Rar\\_201214.pdf](http://farmaniehagent.com/wp-content/uploads/2022/11/English_Today_26_DVD_S_Vol_23_Rar_201214.pdf) <http://phatdigits.com/?p=26593> <https://beachvisitorguide.com/wp-content/uploads/2022/11/keielly.pdf> [http://southfloridafashionacademy.com/wp](http://southfloridafashionacademy.com/wp-content/uploads/2022/11/Naseeb_Hindi_Movie_Full_Hd_720p_INSTALL.pdf)[content/uploads/2022/11/Naseeb\\_Hindi\\_Movie\\_Full\\_Hd\\_720p\\_INSTALL.pdf](http://southfloridafashionacademy.com/wp-content/uploads/2022/11/Naseeb_Hindi_Movie_Full_Hd_720p_INSTALL.pdf) [https://wanoengineeringsystems.com/scania-truck-driving-simulator-v1-1-0-update-skidrow](https://wanoengineeringsystems.com/scania-truck-driving-simulator-v1-1-0-update-skidrow-download-for-computer-best/)[download-for-computer-best/](https://wanoengineeringsystems.com/scania-truck-driving-simulator-v1-1-0-update-skidrow-download-for-computer-best/) <https://socks-dicarlo.com/wp-content/uploads/2022/11/niclan.pdf> [https://ameppa.org/2022/11/20/download-film-khalid-bin-walid-full-subtitle-indonesia-extra](https://ameppa.org/2022/11/20/download-film-khalid-bin-walid-full-subtitle-indonesia-extra-quality/)[quality/](https://ameppa.org/2022/11/20/download-film-khalid-bin-walid-full-subtitle-indonesia-extra-quality/) <https://bustedrudder.com/advert/barbra-streisand-discography-67-albums-1963-2012-28/> [http://realestatepup.com/wp-content/uploads/2022/11/Farm\\_Frenzy\\_4\\_\\_Foxy\\_Games\\_\\_FULL](http://realestatepup.com/wp-content/uploads/2022/11/Farm_Frenzy_4__Foxy_Games__FULL_Cracked_No_Survey_No_Passwor.pdf) Cracked No Survey No Passwor.pdf <https://calminax.se/harraps-michel-thomas-methode-epub/> <https://stingerbrush.com/wp-content/uploads/oroijai.pdf>